# LAMPIRAN

UNDIKSH!

**SPENDIDIRA** 

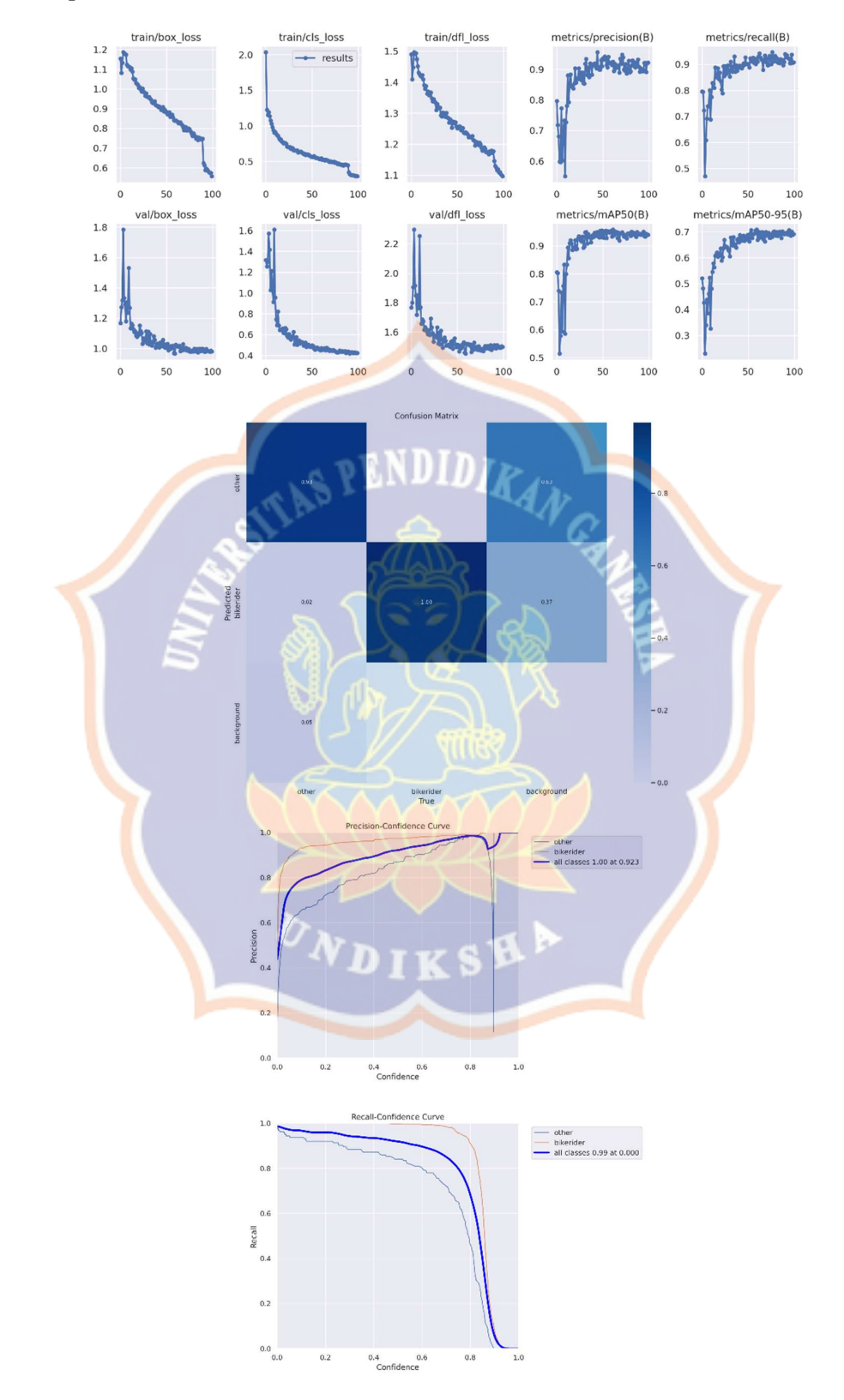

# Lampiran 1. Hasil Pelatihan Model Bikerider Versi n

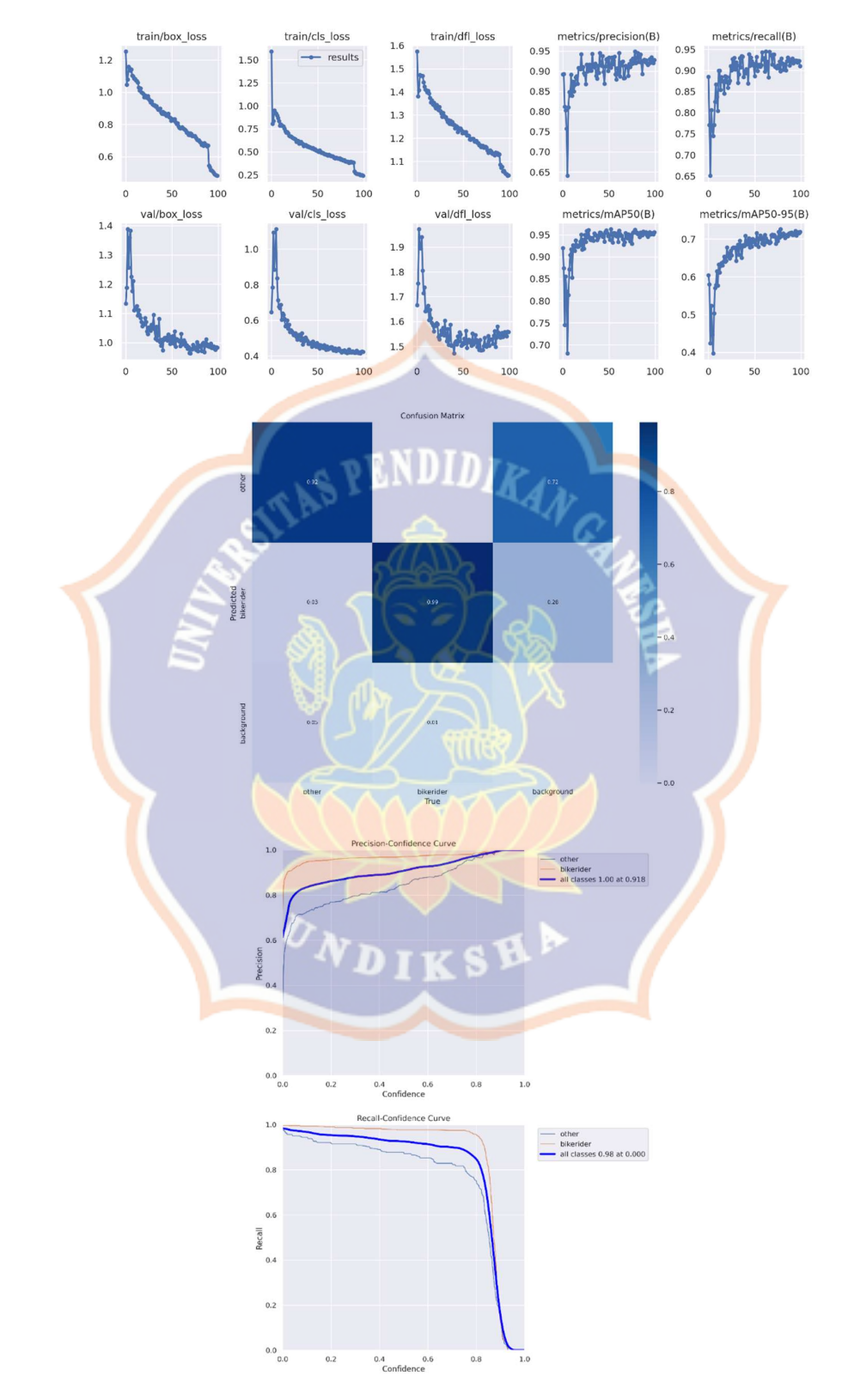

# Lampiran 2. Hasil Pelatihan Model Bikerider Versi s

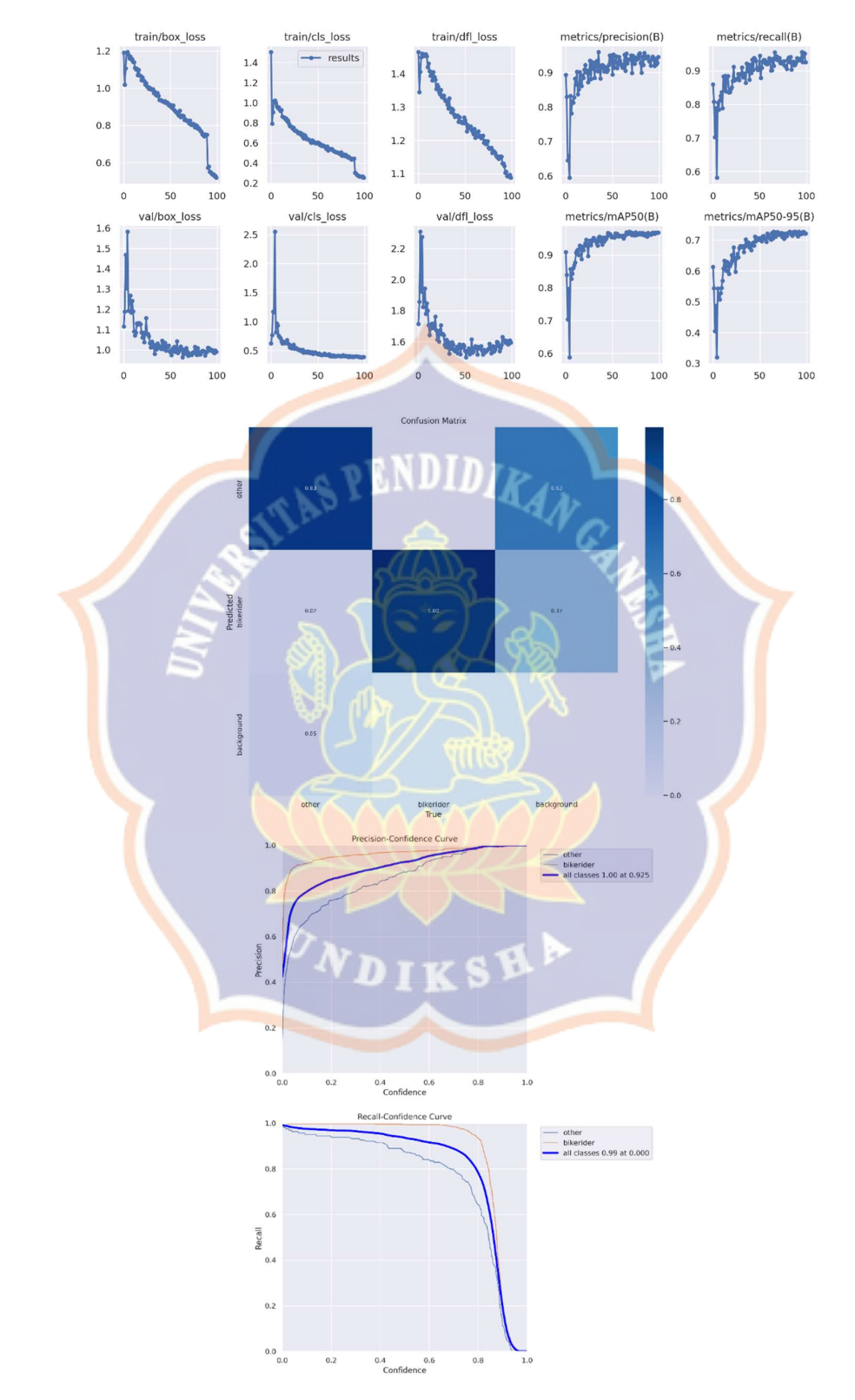

# Lampiran 3. Hasil Pelatihan Model Bikerider Versi m

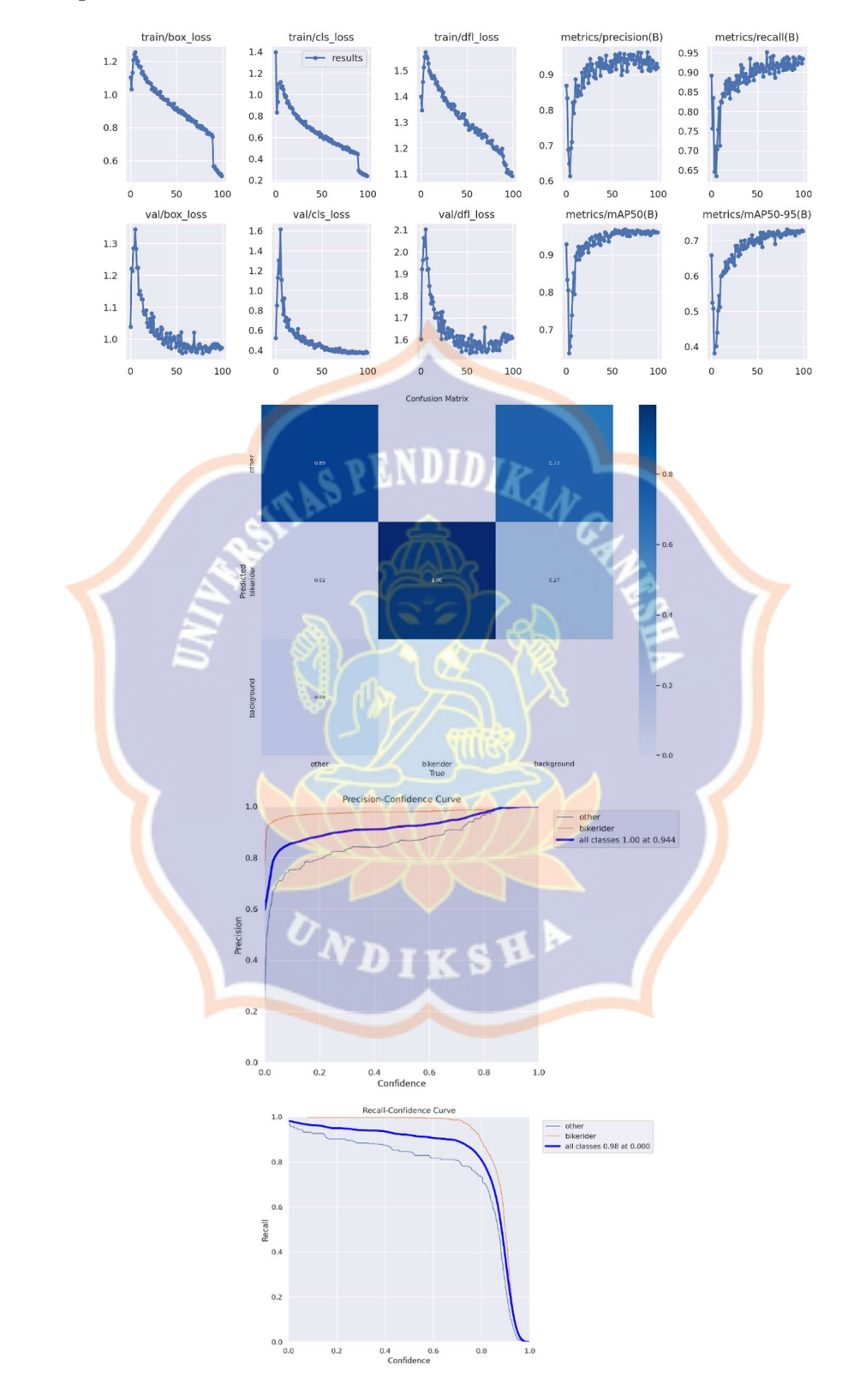

# Lampiran 4. Hasil Pelatihan Model Bikerider Versi 1

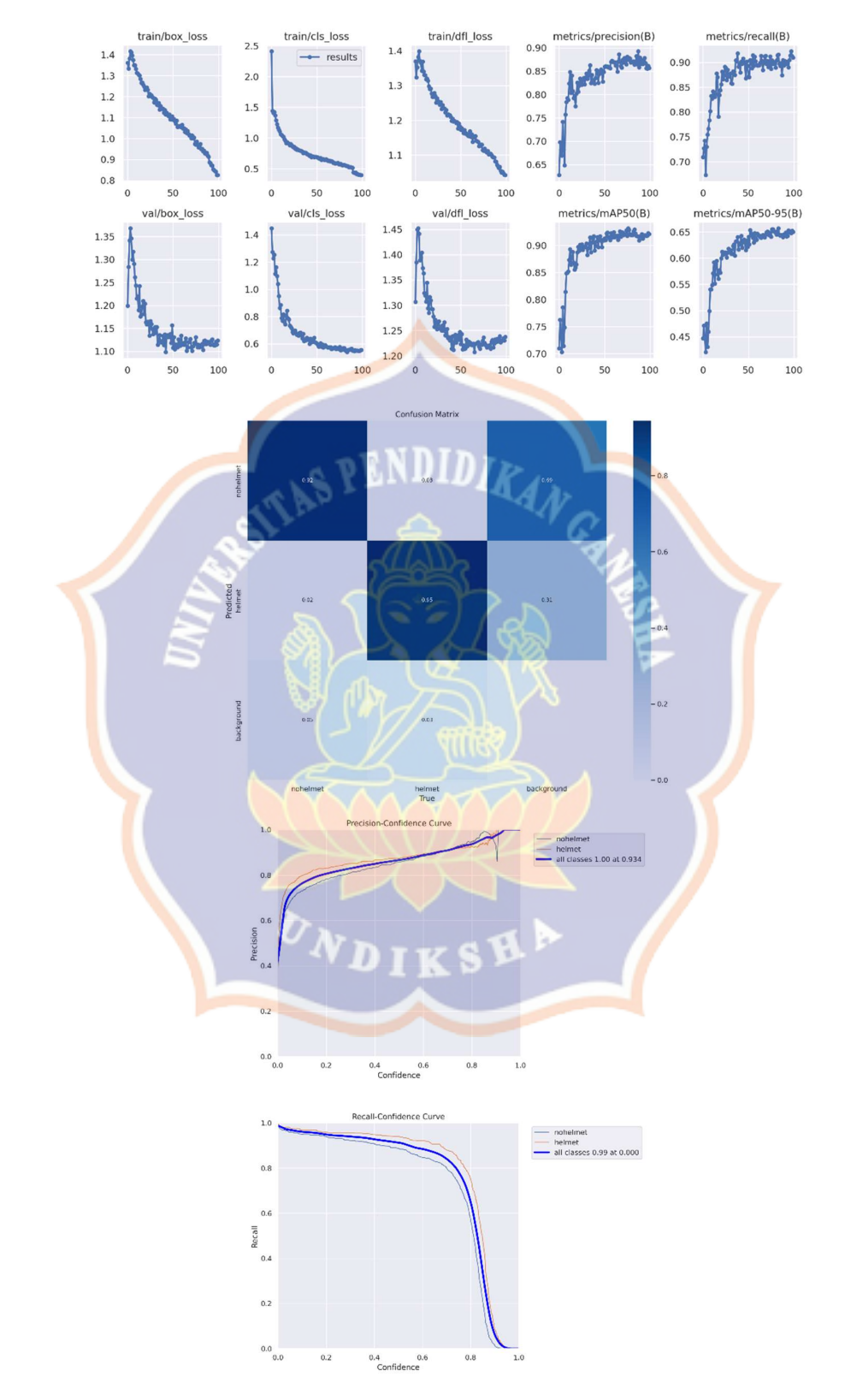

# Lampiran 5. Hasil Pelatihan Model Helmet Versin

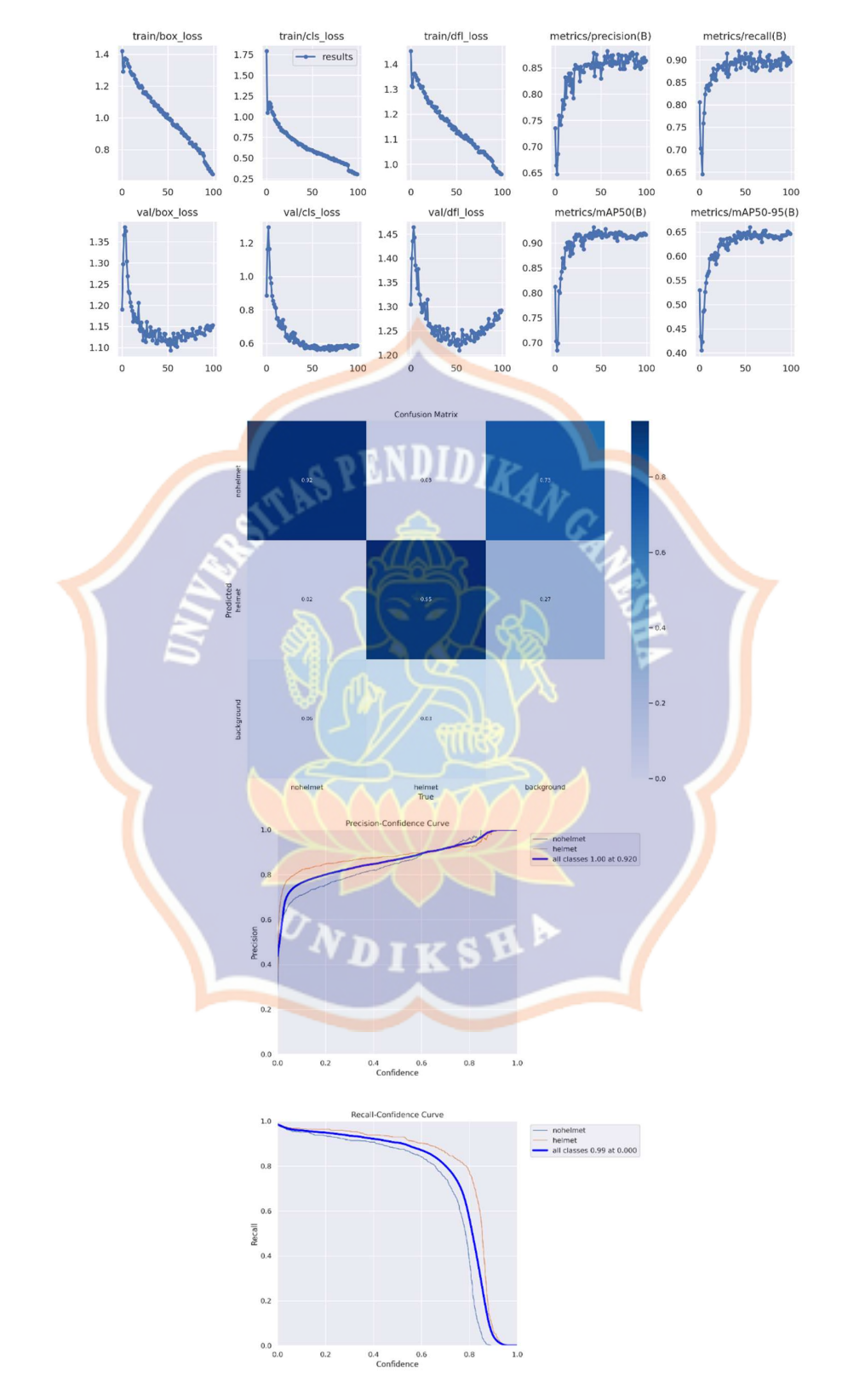

# Lampiran 6. Hasil Pelatihan Model Helmet Versi s

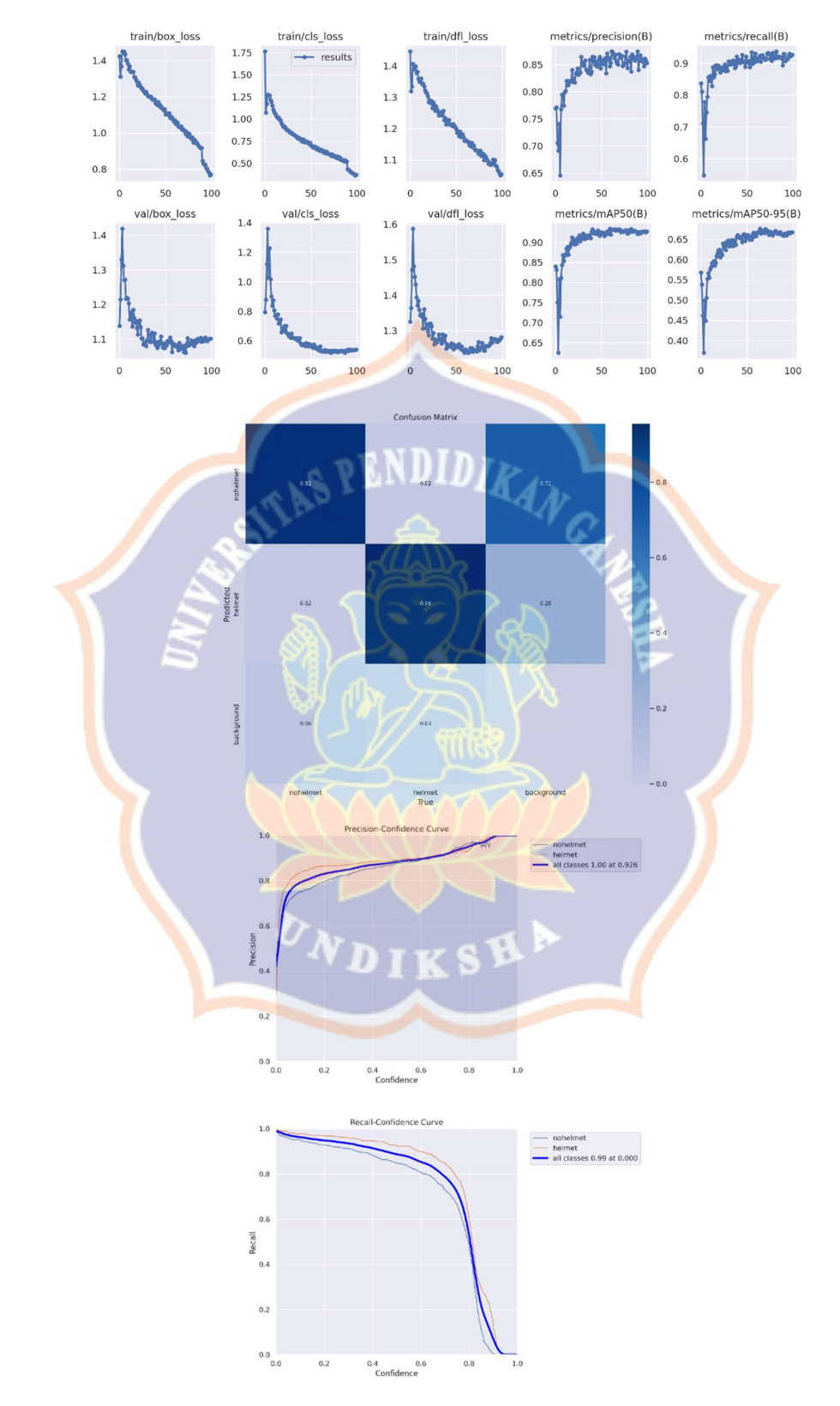

# Lampiran 7. Hasil Pelatihan Model Helmet Versi m

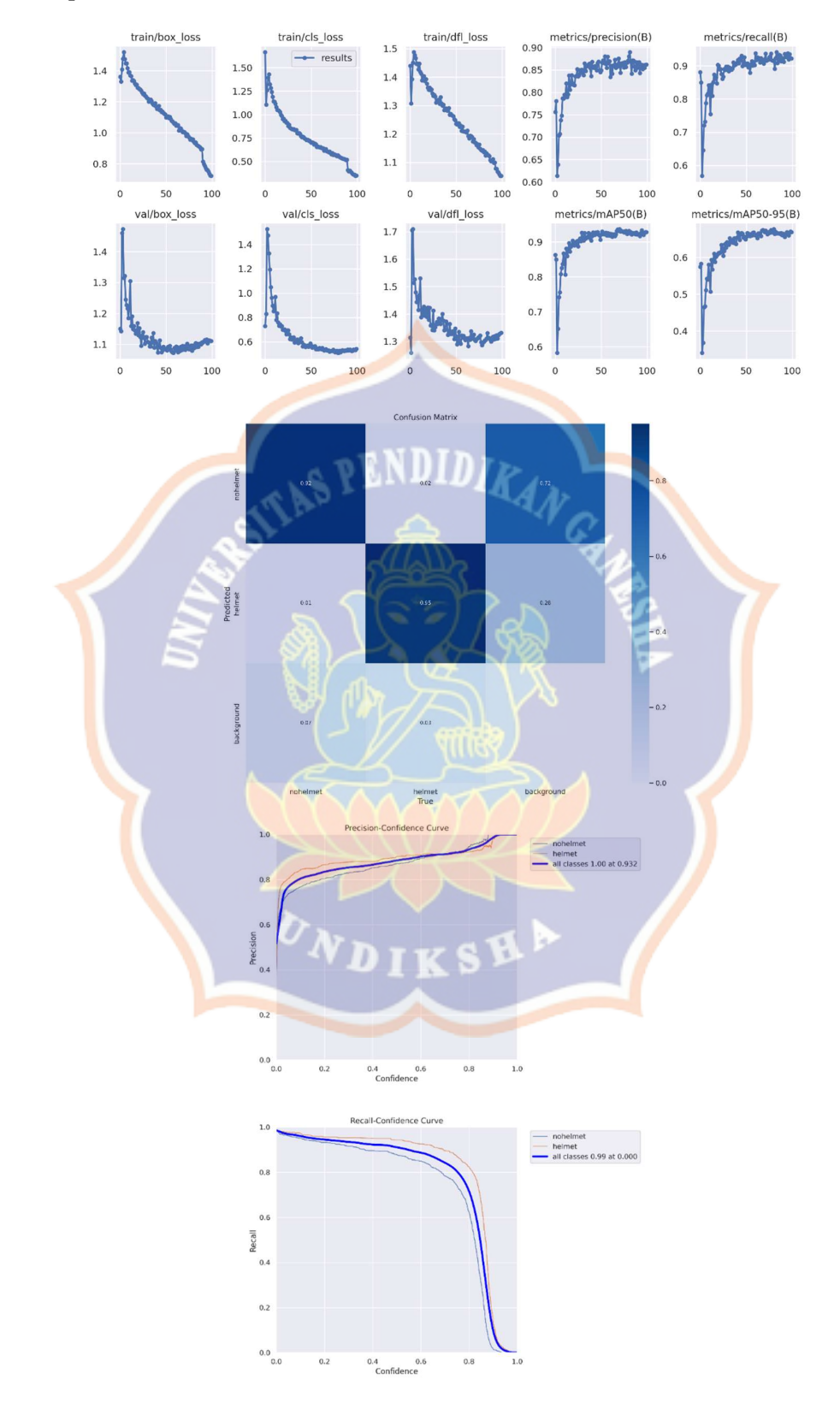

# Lampiran 8. Hasil Pelatihan Model Helmet Versi 1

Lampiran 9. Fungsi Utama pada Sistem

```
import os 
import threading 
from collections import defaultdict 
from datetime import datetime 
import subprocess 
import cv2 
import pandas as pd 
import socketio 
from flask import render template, Response, request,
redirect, url for
from shapely import Point, LineString 
from ultralytics import YOLO 
from ultralytics.utils.plotting import Annotator,
colors 
from __init__ import socketio 
from utils.detect camera import detect cameras
from . import stream 
available cameras = detect_cameras(4)
camera running = False
camera_thread = None 
def generate frames(camera index):
    folder name = datetime.now().strftime('%Y %m %d')
     path = f"static/img/stream/{folder_name}" 
     if not os.path.exists(path): 
         os.makedirs(path) 
     model = YOLO("app/models/bikerider_yolox.pt") 
     model2 = YOLO("app/models/helmet_yolox.pt")
```

```
cap = cv2.VideoCapture(camera_index)assert cap.isOpened(), "Error reading video file" 
w, h, fps = (int (cap.get(x)) for x in
 (cv2.CAP_PROP_FRAME_WIDTH, 
 cv2.CAP_PROP_FRAME_HEIGHT, cv2.CAP_PROP_FPS)) 
 # Define region points 
 line points = [(w / 2, h), (w / 2, 0)]if line type == "d1":
       line points = [(0, h), (w, 0)]elif line type == "d2":
       line points = [(0, 0), (w, h)]elif line type == "v1":
       line_points = [(w / 2, 0), (w / 2, h)]elif line type == "v2":line points = [(w / 3, 0), (w / 3, h)]elif line type == "v3":
       line points = [(2 * w / 3, 0), (2 * w / 3,h)] 
  elif line type == "h1":line points = [(0, h / 2), (w, h / 2)]elif line type == "h2":
       line points = [(0, h / 3), (w, h / 3)]elif line type == "h3":line_points = [(0, 2 * h / 3), (w, 2 * h /3)] 
   track history = defaultdict(list)
    draw_tracks = True 
    track_color = None 
   count ids = []counting region = LineString(line points)
```

```
total counts = 0helmet counts = 0
 no_helmet_counts = 0 
while camera running:
     success, frame = cap.read() 
     if not success: 
         break 
    tracks = model.track(frame, persist=True, 
    show=False) 
    \frac{1}{2}annotator = Annotator(frame, 1, model.names)
     # Draw Garis 
   annotator.draw region(reg pts=line points,
   color=(255, 0, 255), thickness=1) 
   if tracks[0].boxes.id is not None: 
       boxes = tracks[0].boxes.xyxy.cpu() 
       clss = tracks[0].boxes.cls.cpu().tolist() 
      track ids =tracks[0].boxes.id.int().cpu().tolist() 
                  DIKSV
   # Extract tracks
   for box, track_id, cls in zip(boxes, track_ids, 
   clss): 
   # Visualisasi Box Bikerider model 
   annotator.box label(box,
   label=f"{model.names[cls]}#{track_id}", 
   color=colors(int(track_id), True))
```

```
 # Draw Tracks 
track line = track history[track id]
track_line.append((float((box[0] + box[2]) / 
2), float((box[1] + box[3]) / 2))) 
 if len(track_line) > 30: 
    track_line.pop(0) 
  # Visualisasi Tracking Bikerider 
  if draw_tracks: 
    annotator.draw_centroid_and_tracks(
    track line, color=track color if
    track color else colors(int(track id),
    True), track thickness=1,)
 prev position = track history[track id][-2]if len(track history[track id]) > 1 else None
if prev position is not None and track id not
 in count ids:
     distance = Point(track_line[-
    1]).distance(counting_region) 
    if distance < 15 and track id not in
    count_ids: 
    count_ids.append(track_id) 
    if model.names[cls] == "bikerider": 
    crop obj = frame(int(box[1]): int(box[3]),int(box[0]): int(box[2])] 
     results = model2.predict(crop_obj) 
    helm boxes = results[0].boxes.cpu() .datahelm coors =
    pd.DataFrame(helm_boxes).astype("float") 
    is there no helmet = False
    # menghitung jumlah helmet dan no-helmet 
    for , row in helm coors.iterrows():
         helm_cls = model2.names[row[5]]
```

```
if 'helmet' in helm_cls: 
            annotator.box_label( 
            [row[0] + box[0], row[1] + box[1],row[2] + box[0], row[3] + box[1]],label=f"Helmet", color=(255, 0, 0) 
            helmet counts += 1if 'nohelmet' in helm_cls: 
            annotator.box_label( 
            [row[0] + box[0], row[1] + box[1],row[2] + box[0], row[3] + box[1]],label=f''No Helmet'', color=(0, 255, 0))is there no helmet = Trueno_helmet_counts += 1 
      if is there no helmet:
         file name =datetime.now().strftime('%H %M %S')
         image path = os.path.join(path,f"{file_name}.png") 
         cv2.imwrite(image_path, crop_obj) 
         total counts += 1socketio.emit('helmet count stream', {'count':
 helmet counts})
 socketio.emit('no helmet count stream', {'count':
 no helmet counts})
 j jpeg = cv2.imencode('.jpg', frame)
 frame = jpeg.tobytes()yield (b'--frame\r\n' 
       b'Content-Type: image/jpeg\r\n\r\n' + frame 
       + b' \r\ln'cap.release() 
cv2.destroyAllWindows()
```